**УВАЖАЕМЫЕ СТУДЕНТЫ! Изучите теоретические сведения к лабораторной работе, выполните практическое задание.**

**Результаты работы, фотоотчет, предоставить преподавателю на e-mail: [r.bigangel@gmail.com](mailto:r.bigangel@gmail.com) до 27.02.2023.**

**Требования к отчету:**

**Отчет предоставляется преподавателю в электронном варианте и должен содержать:**

**− название работы, постановку цели, вывод;**

**− ответы на контрольные вопросы, указанные преподавателем.**

**При возникновении вопросов по приведенному материалу** 

**обращаться по следующему номеру телефона: (072)111-37-59, (Viber,** 

**WhatsApp), vk.com:<https://vk.com/daykini>**

*ВНИМАНИЕ!!! При отправке работы, не забывайте указывать ФИО студента, наименование дисциплины, дата проведения занятия (по расписанию).*

## **Лабораторная работа № 19**

### **Тестирование программ методом «черного ящика»**

**Цель работы:** отработать навыки составления и тестирования программ как «белого ящика»; освоить на практике метод способ анализа граничных значений.

### **Теоретические сведения:**

Тестирование – это процесс многократного выполнения программы с целью обнаружения максимального количества ошибок. Программа тестируется для того, чтобы повысить уровень надежности программы.

Особенность тестировании программ как «черный ящик» заключается в следующем:

**Известны**: функции программы.

**Исследуется:** работа каждой функции на всей области определения.

Как показано на рис., основное место приложения тестов «черного ящика» интерфейс ПО.

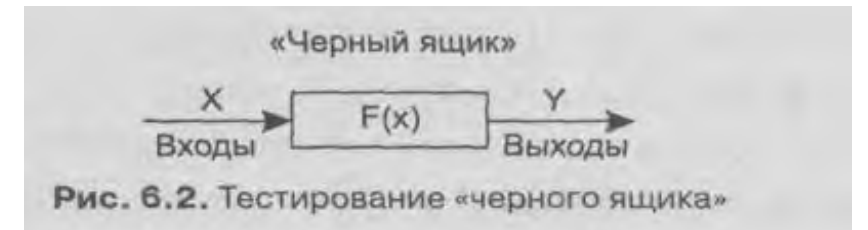

Эти тесты демонстрируют:

- как выполняются функции программ;
- как принимаются исходные данные;
- как вырабатываются результаты;
- как сохраняется целостность внешней информации.

 $\Pi$ ри тестировании «черного ящика» рассматриваются системные характеристики программ, игнорируется их внутренняя логическая структура.

#### Методы черного ящика

1. Метод эквивалентных разбиений

Его основу составляют 2 положения:

- Каждый тип должен включать столько различных входных и выходных условий, сколько необходимо для того, что бы минимизировать общее число необходимых тестов.

- Необходимо разбивать входную область программы на конечное число классов эквивалентности

Класс эквивалентности выделяется путем выбора каждого входного условия и разбиением его на две или более групп.

2. Анализ граничных решений (АГР)

Граничные условия -ситуация, возникающая непосредственно на границе, выше или ниже границ входных или выходных элементов класса эквивалентности (КЭ)

АГР предполагает:

- Выбор любого элемента в КЭ в качестве представительного при АГЗ осущ-ся т.о., чтобы проверить тестом каждую границу этого класса.

- При разработке тестов рассматриваются не только входные условия, но и выходные.

3. Метод функциональных диаграмм

Недостатком метод граничных решений и метод эквивалентных разбиений является то, что они не исследуют комбинации входных условий.

Метод функциональных диаграмм помогает создать высоко результирующие тесты.

Функциональная диаграмма представляет собой формальный язык, на который транслируется спецификация, написанная на естественном языке.

Построение тестов осуществляется в несколько этапов:

- спецификация разбивается на несколько участков

- спецификация определяется причиной и следствием

Причины и следствия определяются путем последовательного чтения спецификации, каждой причине и следствию присваивается отдельный номер.

**Например:** Используя операторы if/else решить квадратное у равнения вида:

$$
c\cdot x^2+a\cdot x+b=0
$$

Текст программы на языке Си+ выглядит следующим образом:

```
\#include<iostream.h>
#include\leqmath.h>void main()
        double a,c,b,D,x1,x2,x,x3;
        cout<<"Vvedite Chisllo c - ";
        \text{cin}>>c:
        cout<<"Vvedite Chisllo a - ":
        cin \gg a;
        cout<<"Vvedite Chisllo b - ";
        \text{cin} \gg b;
        D=a*a-4*c*b;
\frac{1}{2}if (a=0)\frac{1}{2}else
                 if (c == 0)if(a == 0)cout << "Net kornei"; }
                          \left\{ \right.else
                                   if (b == 0)
```

```
\{cout << "Mnogestvo rewenii";
                     \}else
\{x=-b/a;cout << "n x" << x;
\mathcal{E}else
              if (D<0)\{cout<<"\n Net kornei";
              \mathcal{E}else
                     //if (b=0)if (D>0)\{x1=(-a^*a+sqrt(D)/2^*c);x2=(-a^*a\text{-}sqrt(D)/2^*c);cout << "\n x 1 = " < < x 1;
                            cout << "n x2 = "<< x2;
                     \}else
                     \{x3=-a/2*c:
                            cout << "x3= " < x3;
                     \}cout<<"\n D: "<<D;
cout<<"\n Press any key to EXIT";
Предусловия:
1) C=02) C>03) D>04) D=05) D<0
6) b=0, a=07) a=0, b \ne 08) a \ne 0, b \ne 0Постусловия:
1) Находится 2 корня
2) Находится 1 корень
3) Нет решения (корней)
```
 $\left\{ \right\}$ 

4) Бесконечное множество решений

Дерево разбиений области данных бинарного поиска.

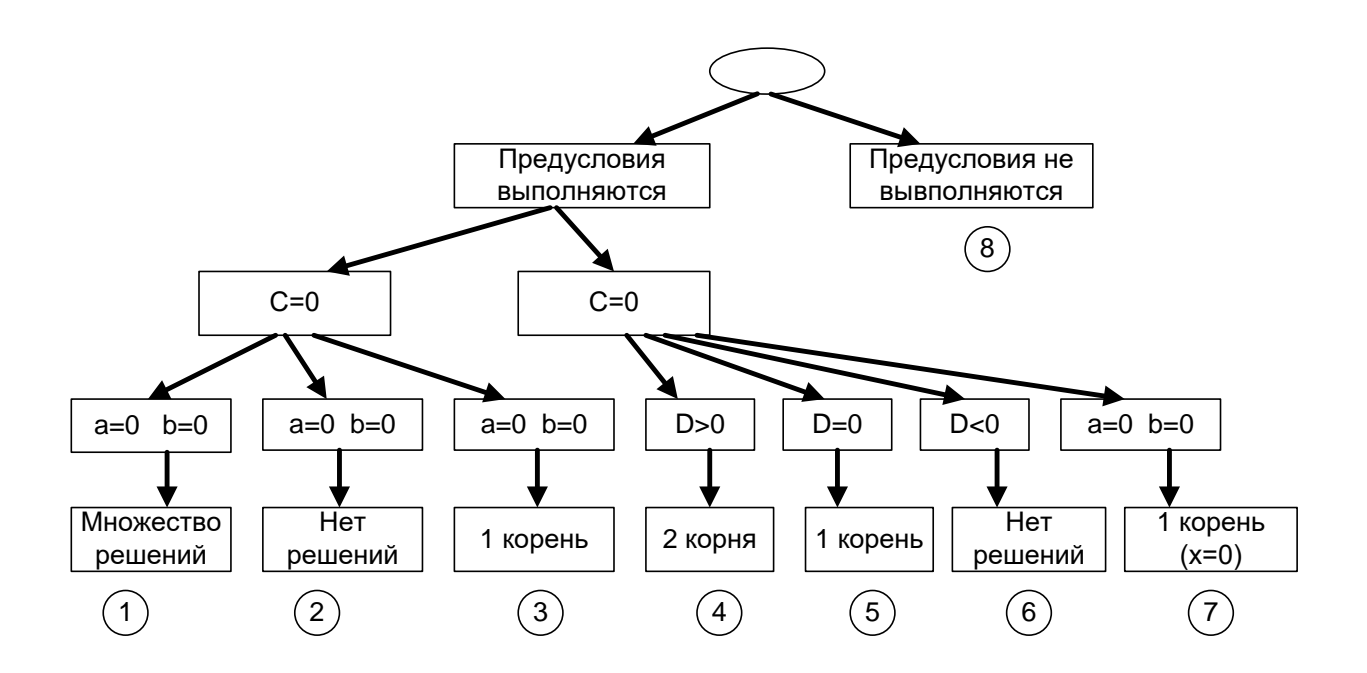

### Практическое задание:

# Задание

Выполнение работы предусматривает следующую последовательность действий:

- 1. Определение причин (условий ввода) и следствий;
- 2. Построение графа причинно-следственных связей;
- 3. Создание таблиц решений;
- 4. Построение тестовых вариантов;
- 5. Оформление результатов тестирования.
- В отчет по лабораторной работе входят:
- 1. Перечень причин и следствий;
- 2. Граф причинно-следственных связей;
- 3. Таблица решений;
- 4. Тестовые варианты;
- 5. Результаты тестирования.

### Варианты задания

Построить таблицу значений функции  $y=f(x)$ , *х* изменяется от  $x_{min}$  до  $x_{max}$ с шагом  $dx$ . Проконтролировать правильность ввода  $x_{min}$ ,  $x_{max}$ ,  $dx$  и корректность вычисляемого выражения.

Примечание. В протоколе необходимо указать порядок выполнения операций в соответствии с их приоритетом.

1. 
$$
y = \frac{a + 20b}{x^3} * \ln 2x - \frac{1}{(a-1)^2}
$$
  
\n2.  $y = 3\sqrt{\frac{5x - 9}{7.5ab} + 18} + e^{2x + \frac{0.5}{a}}$   
\n3.  $y = \frac{x^4 - a^3 - b^2}{\sqrt{19x - 3.5} + \ln a}$   
\n4.  $y = \sin \frac{e^x - 3a}{a^2 + b^2} + \frac{10}{x^3}$   
\n5.  $y = \cos \frac{(x-a)^2}{x - 2a} - \frac{3.5}{\sqrt{xb}}$   
\n6.  $y = \sin \frac{a + \cos^2 x}{\cos x^2 - b} + 2.5a\sqrt{b}$   
\n7.  $y = \frac{tg3a - 20|b| - \sqrt{ab}}{x^2 + b^3}$   
\n8.  $y = 2arctg \frac{25a}{b} + 3\cos^2 \frac{9xb}{b - x}$   
\n9.  $y = |x^2 - a^2| + \frac{9x^3}{(b-x)^3} * \sin \frac{x}{a}$   
\n10.  $y = |(2a - 7.5x)^3| + e^{\frac{2b-a}{x-2b}}$   
\n11.  $y = \sin 3x + \cos^2 \frac{x}{2a + b} - \frac{2x}{a}$   
\n12.  $y = \ln \frac{3x^3 - 2x^2 + x}{(a^2 + b)^2} + \frac{a}{x^3 - 4x^2 - x}$   
\n13.  $y = e^{|\sin(3ax+b)|} * \frac{x}{(\sqrt{ax} + bx^2)^3}$   
\n14.  $y = \sin \frac{|x|}{2\sqrt{a}} + \cos^2 \frac{x^3}{a + b}$   
\n15.  $y = 2ctg \frac{x^3 - 2x^2 + |x|}{(a + \sqrt{b})^3} - \frac{1}{x}$   
\n16.  $y = \sin 5e^{\frac{x + b}{x^2} - \frac{3}{x}} + \cos^2 3ax$